## **Inhaltsverzeichnis**

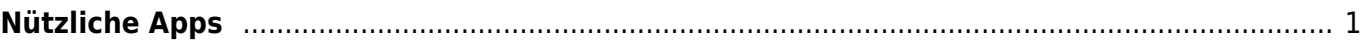

## <span id="page-1-0"></span>**Nützliche Apps**

Diese Funktion öffnet eine Ansicht, die Apps anzeigt, die entweder mit c:geo zusammenarbeiten oder zur Erweiterungen einiger Funktionen von c:geo genutzt werden können. Du kannst auf jedes Tool klicken um dessen Webseite mit mehr Informationen und/oder Downloadmöglichkeit zu öffnen.

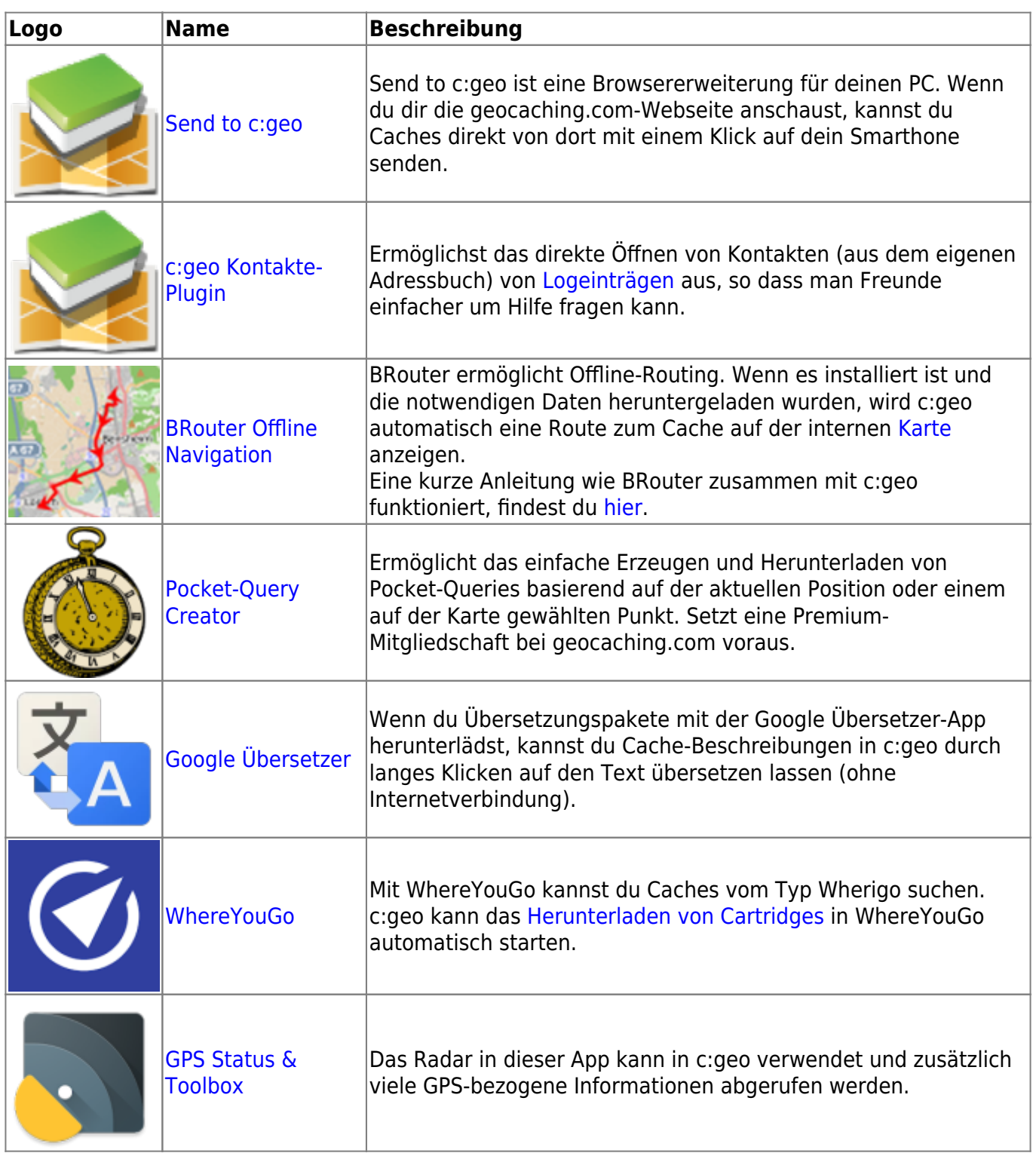

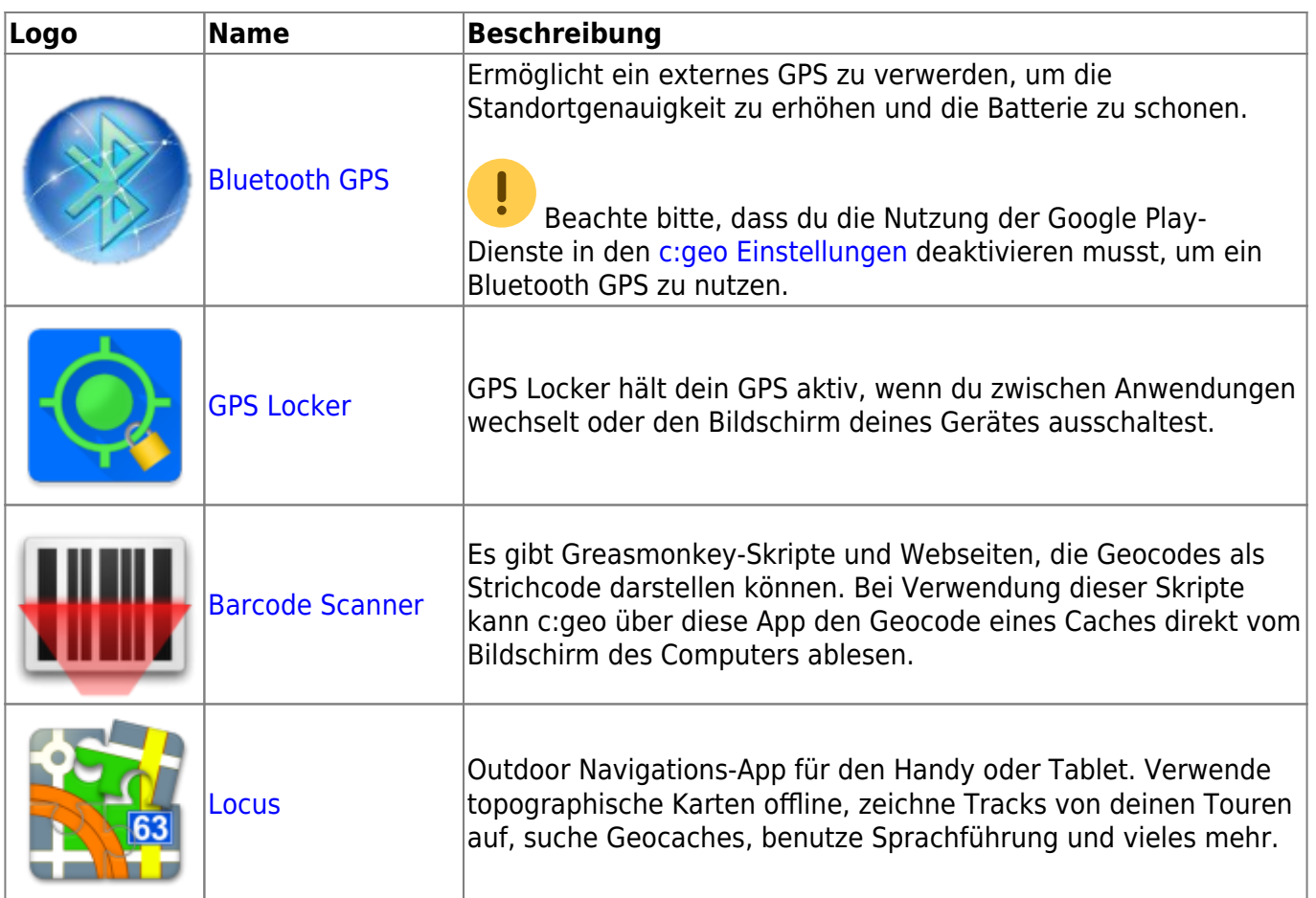